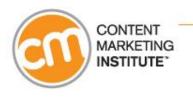

### TODAY'S WEBINAR:

# More Traffic, More Leads, More Business - Content Marketing and SEO

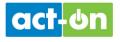

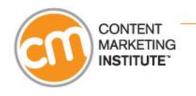

# **Before We Get Started**

- Interact with the presenters anytime ask questions!
- Type into the "ask a question" text area click submit.
- The slides will advance automatically throughout the event.
- Having trouble? Click "Help" link below the media player.

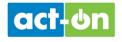

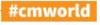

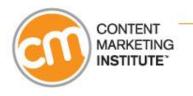

# Hi, I'm Joe Pulizzi @JoePulizzi

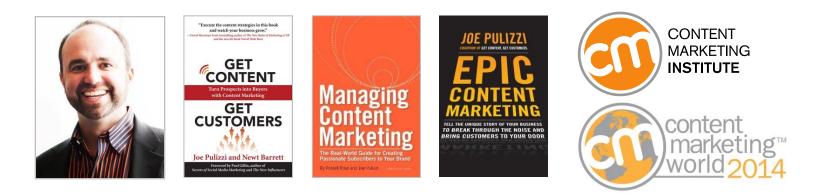

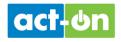

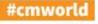

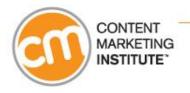

### **Content Marketing Institute**

CMI teaches marketers how to effectively own their media channels to attract and retain customers.

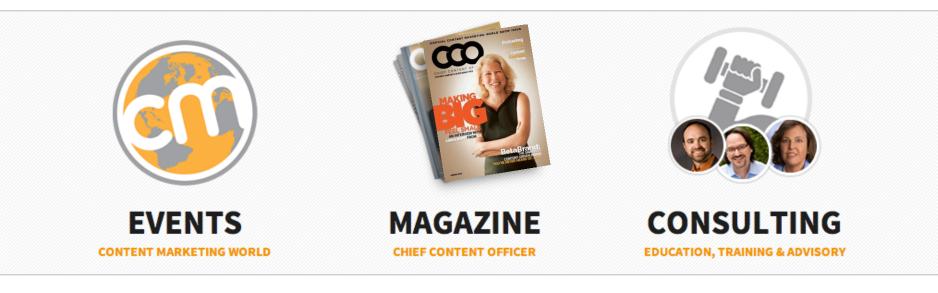

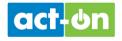

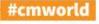

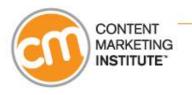

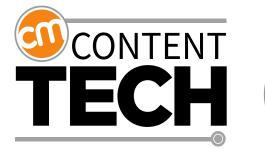

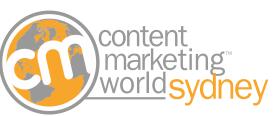

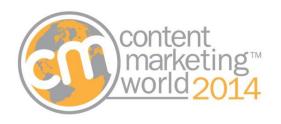

February 26, 2014 Virtual Event 31 March – 2 April 2014 Sydney, Australia September 8 - 11, 2014 Cleveland, OH

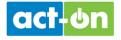

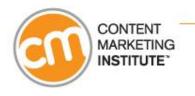

# Today's Agenda

- How do search engines work today?
- What are effective strategies for today's environment?
- How can you leverage social for improved SEO?
- How can you optimize specific types of content?

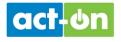

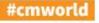

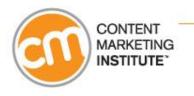

# **Today's Speaker**

### Arnie Kuenn @ArnieK

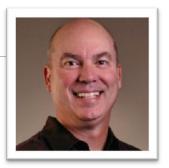

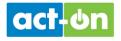

@JoePulizzi @ArnieK

### About Your Presenter...

|   | 0  |
|---|----|
|   | 00 |
|   |    |
|   |    |
| 1 |    |

- President of Vertical Measures A Search, Social & Content Marketing Agency
- Instructor for the Content Marketing Institute & Online Marketing Institute

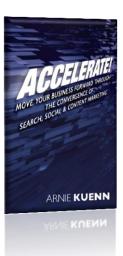

- Write for Marketing Land and Chief Content Officer
- Been an Internet marketer longer than Google has existed.

### How Important is Search?

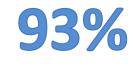

of all consumers use search prior to making a purchase

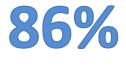

of searchers conduct non-branded queries

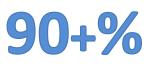

of buyers click on organic links vs. the sponsored ads

Source: GroupM

### Over 9 Out of 10

| Google | fishing boat                                                                                                    | <b>Q</b>                                                                  |
|--------|----------------------------------------------------------------------------------------------------|---------------------------------------------------------------------------|
|        | Web Images Maps Shopping News More - Search tools                                                                                                    |                                                                           |
|        | About 89,800,000 results (0.70 seconds)                                                                                                    |                                                                           |
|        | Ad related to fishing boat (C                                                                                                    | Ads                                                                       |
|        | Small Fishing Boats - TakeMeFishing.org<br>www.takemefishing.org/Boating *                                                                                                 | Fishing Boat<br>www.basspro.com/ -                                        |
|        | Get Small fishing boats rentals, rules, tips - we're your boating source.                                                                                                  | Save on our Huge Range of Marine                                          |
|        | Take Me Fishing has 456 followers on Google+<br>Get A License - Fishing Hot Spots - Fish Species - Register Your Boat                                                      | accessories. Top Brands, Low Prices                                       |
|        |                                                                                                    | Portable Folding Boats<br>www.porta-bote.com/ -                           |
|        | Shop for fishing boat on Google Sponsored ()                                                                                                    | Revolutionary Boat Folds 4" World'                                        |
|        | 100 A. A                                                                                                    | Most Portable Fishing Boat                                                |
|        | iii iii iii iii iii iii iii iii iii ii                                                                                                    | Small Fishing Boats<br>www.freedomelectricmarine.com/ -                   |
|        | Offshore Tournament KL Industries Pelican Carver V-hull                                                                                                    | Stable, Nearly Indestructible                                             |
|        | Firsting Boat         Diff. Tri Tolini         Diff. Science         Firsting Boat           \$245.57         \$207.08         \$1799.99         \$999.99         \$269.95 | The last boat you'll buy.                                                 |
|        | Wholesale M Wholesale M Gander Moun Gander Moun eBay                                                                                                    | Fishing Boats Cheap<br>www.shop411.com/Fishing+Boats+Cheap -              |
|        | Shop by price: Up to \$250 \$250 - \$500 \$500 - \$1000                                                                                                    | Find our Lowest Possible Price!                                           |
|        | Fishing Depte LaDev                                                                                                    | earch for Fishing Boats Cheap                                             |
|        | Fishing Boats   eBay<br>motors.shop.ebay.com > Buy > Boats *                                                                                                    | <u>Iew: Small Fishing Boats</u><br>smal⊢fishing-boats.buycheapr.com/ ▼    |
|        | Buy and sell Fishing Boats, Fishing Boat for Sale, Used Boat, Boats items on<br>eBay Motors online auction.                                                                | Save Big On Small Fishing Boats Used:<br>Assive Selection & Ultra-Cheap ! |
|        | Fishing vessel - Wikipedia, the free encyclopedia                                                                                                    | Fishing Boat                                                              |
|        | https://en.wikipedia.org/wiki/Fishing_vessel ▼<br>A fishing vessel is a boat or ship used to catch fish in the sea, or on a lake or river.                                 | phoenix.local.com/ 🕶                                                      |
|        | It is difficult to estimate the number of recreational fishing boats. They range                                                                                           | Find Fishing Boat Near You With<br>The Web's Local Search Engine!         |
|        | History - Commercial vessels - Artisan vessels - Recreational vessels                                                                                                    | Sport Fishing Boats                                                       |
|        | Alumacraft : Aluminum Fishing Boats, Jon boats, Bass Boats, All                                                                                                    | vrww.bostonwhaler.com/SportFishing ▼<br>Find a Boston Whaler Fishing Boat |
|        | www.alumacraft.com/ <<br>Celebrating a 65 year tradition of high quality fishing boats, our aluminum boats                                                                 | For Ocean, Saltwater & Bay Angling.                                       |
|        | are better built, a better ride and are far more affordable than any other                                                                                                 | Fishing Boat                                                              |
|        | 2013 Models - Packages - LE Package - Contact                                                                                                    | vrww.amazon.com/ <del>-</del><br>Creat Prices and Huge Selection          |
|        | Lund Boats   Aluminum Fishing Boats For Sale   Fiberglass Fishing                                                                                                    | Gualified orders over \$25 ship free                                      |
|        | Manufacturer of aluminum boats for fishing, water skiing, and cruising.                                                                                                    | Site your ad here »                                                       |
|        | Images for fishing boat - Report images                                                                                                    |                                                                           |
|        |                                                                                                    | )                                                                         |

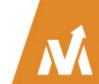

### How Search Works

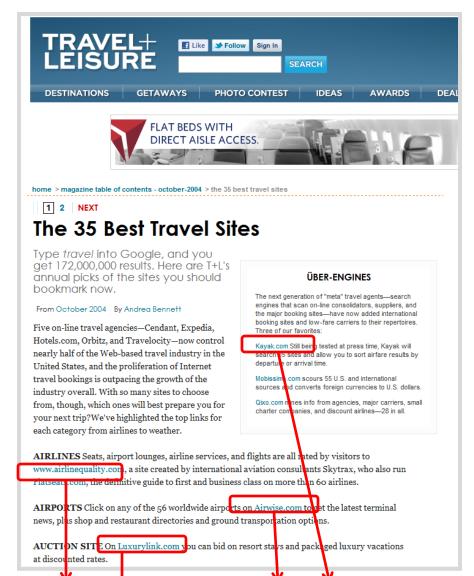

### Search Optimization Elements

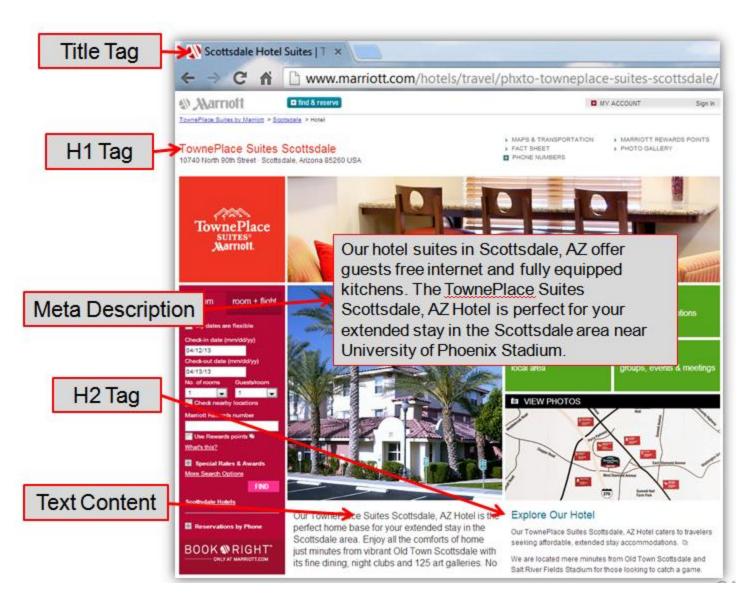

### Search Results – Web Page Connection

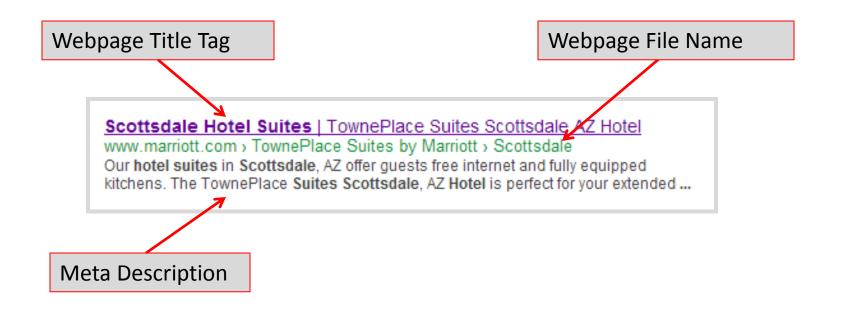

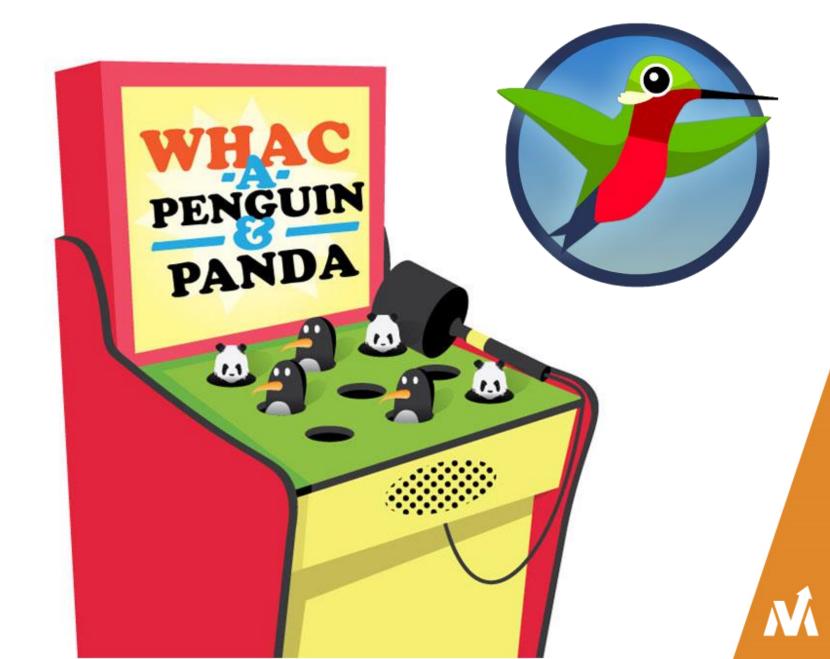

### How to Tell if You've Been Affected

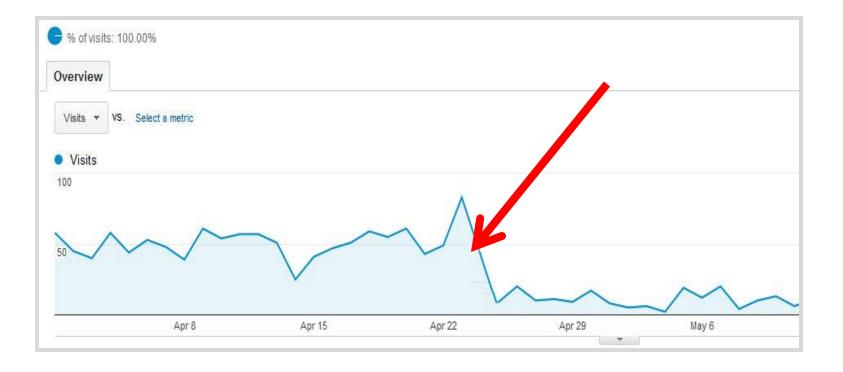

### Webmaster Tools - Message

| Google            |                                                                                                    |                                                                        | Webmas                                                                                                    | ter Name 0 + Share                   |  |  |  |
|-------------------|----------------------------------------------------------------------------------------------------|------------------------------------------------------------------------|----------------------------------------------------------------------------------------------------|--------------------------------------|--|--|--|
| Webmaster Tools   |                                                                                                    |                                                                        |                                                                                                    | Help 👻                               |  |  |  |
| Home              | View messages for                                                                                                    |                                                                        |                                                                                                    |                                      |  |  |  |
| All Messages (93) | <b>+</b>                                                                                                    | Delete                                                                 |                                                                                                    | 22 of 114 < >                        |  |  |  |
| Preferences       | άł                                                                                                    |                                                                        | : Unnatural inbound links                                                                                                    | May 16, 2013                         |  |  |  |
| ▶ Labs            | We've detected that some of the links pointing to your site are using techniques outside Google's Webmaster Guidelines. |                                                                        |                                                                                                    |                                      |  |  |  |
| Other Resources   | unnatural links to y a result, for this sp                                                                              | our site. However, we ecific incident we are take to remove any of the | t are unnatural or artificial, and we recomm<br>do realize that some links may be outside of<br>aking very targeted action to reduce trust in<br>links, you can submit a reconsideration reconsideration reconsideratio | of your control. As<br>the unnatural |  |  |  |
|                   | lf you have any qu                                                                                                    | estions, please visit ou                                               | r Webmaster Help Forum.                                                                                                    |                                      |  |  |  |
|                   |                                                                                                    |                                                                        |                                                                                                    |                                      |  |  |  |

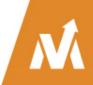

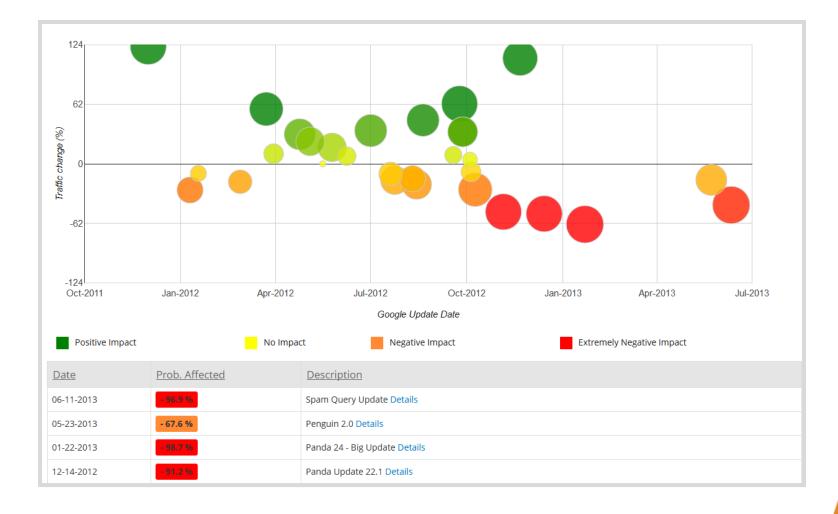

M

### So What's the Problem?

- Thin content?
- Unintentional duplicate content?
- Duplicate title tags?
- Blocked pages or site?
- Bad backlink profile?
- Over optimization of anchor text?
- Not optimized for mobile?
- And many, many more possibilities

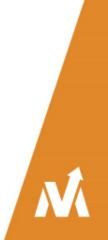

### "Content Marketing"

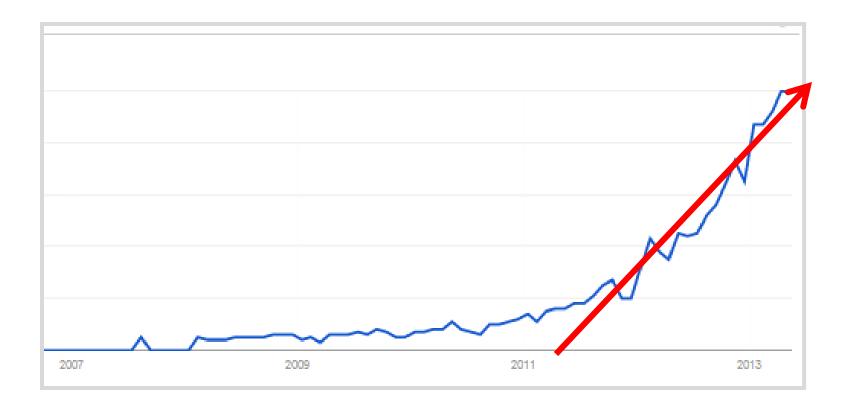

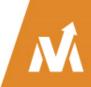

### What is Content Marketing?

- Content marketing is the art of providing relevant, useful content to your customers without selling or interrupting them.
- Instead of pitching your products or services, you are delivering information that makes your customers more informed **before they buy**.
- If you deliver consistent, ongoing valuable information to your customers, they ultimately reward you with their business and loyalty.

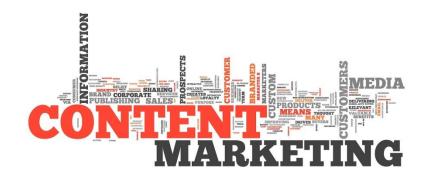

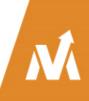

# "Now, relationships are created with information not people"

-YoutilityBook.com

## Achieving Success is a Continuous, Planned Out Process

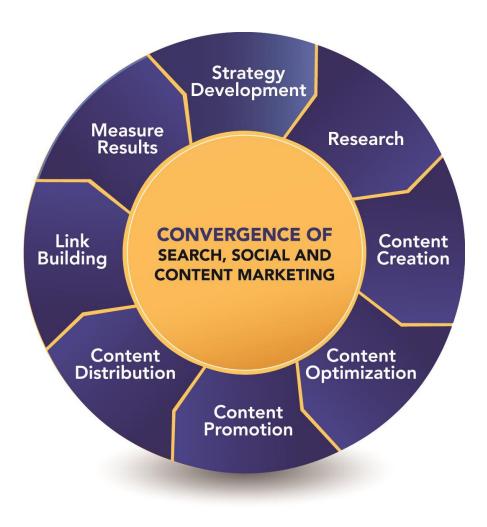

### **Develop Your Strategy - Overview**

- Strategy will evolve through the whole process
- Why are you creating the content you are creating?
- Who is your audience?
- What types of content will you create?
- Who will create your content?
- When will you develop your content?
- What does success look like?

### What Are We Searching For?

#### Users Searching Online Exhibit Three Distinct Human Behavior Patterns:

Inspire Me 28% of all searches Marketers should develop content that inspires creativity and offers endless choices. These users are open minded and want to be led, so they consume content in multiple formats.

26%

46%

28%

#### **Educate Me**

26% of all searches Marketers should create messaging that is informative and provides a way for users to learn more about topics from multiple angles, aligning content that provides in-depth information and resources.

#### Answer Me

46% of all searches want exactly what they ask for delivered in a way that allows them to get it as directly as possible. Marketers should feature product benefits front and center and align content in a way the presents quick, easy-to-find answers.

About.com Study

Λ

### Start Your Research Here!

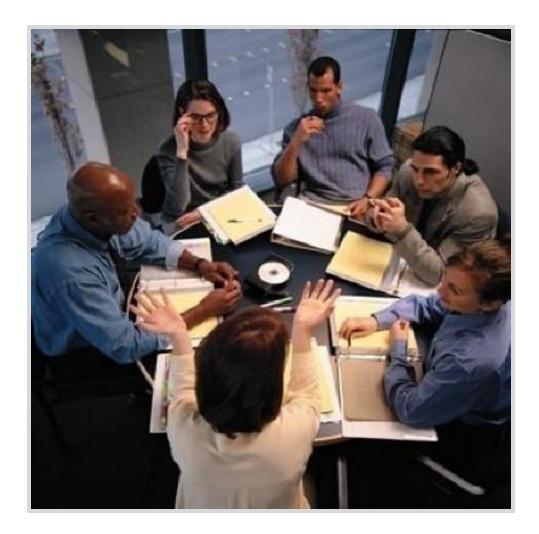

### Research Tools Google Keyword Suggest

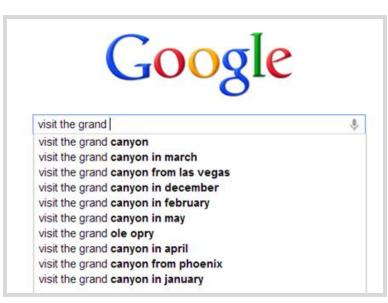

### **Relate Searches**

#### Searches related to visit the grand canyon

- fly to visit the grand canyon best time to visit the grand canyon best way to visit the grand canyon visit the grand canyon from phoenix
- visit the grand canyon in november visit the grand canyon in december visit the grand canyon from las vegas best place visit the grand canyon

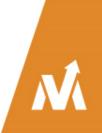

### More From Google

### YouTube Related Searches

| You Tube         | grand can                  |
|------------------|----------------------------|
|                  | grand canyon               |
|                  | grand canyon tours         |
| VMVertical       | grand canyon skywalk       |
| Watch Later      | grand canyon suite         |
| Watch History    | grand canyon disaster      |
| Playlists        | grand canyon university    |
| Messages         | grand canyon rope swing    |
| nicabagoa        | grand canyon jump          |
| What to watch    | grand canyon swing         |
| My subscriptions | grand canyon national park |

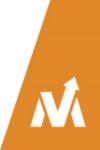

More than 410 questions about *"visit the grand canyon" (exact match).* 

More than 3,400 using broad match!

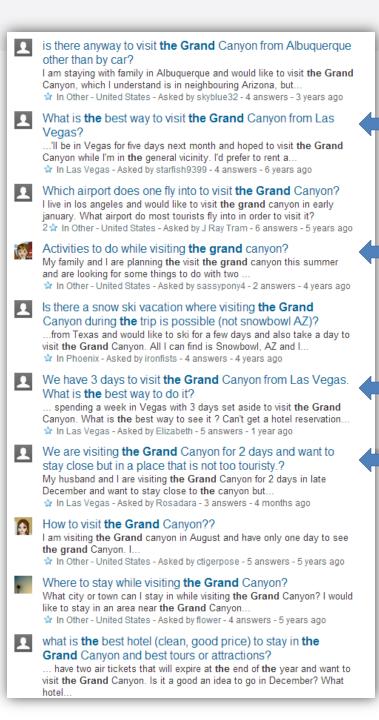

### Übersuggest

#### Suggest on steroids

Get keyword ideas with Übersuggest the free keyword suggestion tool that makes good use of Google Suggest and other suggest services.

#### How it works?

- · Write a term in the box.
- Choose a language and a source. Übersuggest can get suggestions either from regular Web search or from search verticals like Shopping, News or Video (more to come).
- Übersuggest takes your base term, add a letter or a digit in front of it, and extracts suggestions for it.
- Click on each word to get further suggestions based on that term.
- Add each keyword to your basket dicking on the plus sign on its left.
- Add all visible keywords to your basket dicking on the large grey button.

With this free keyword tool you can instantly get thousands of keyword ideas from real user queries! Use the

| English/USA | •   | Web      |  |
|-------------|-----|----------|--|
|             | Sug | gest     |  |
|             | 0-1 | keywords |  |

#### I visit the grand canyon

visit the grand canyon 🔘 visit the grand canyon from las vegas O visit the grand canyon from las vegas See the grand canyon from las vegas O visit grand canyon from las vegas by car O visit grand canyon from las vegas helicopter Can you visit the grand canyon from las vegas (2) can i visit the grand canyon from las vegas c) trip to the grand canyon from las vegas (3) travel to the grand canyon from las vegas (3) day trip - the grand canyon from las vegas Best way to visit the grand canyon from las vegas O visit the grand canyon in june visit the grand canyon from phoenix isit the grand canyon skywalk visit the grand canyon visit the grand canyon in december visit the grand canyon south rim visit the grand canyon from los angeles O visit the grand canyon in winter

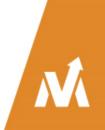

J,

#### Google visit the grand canyon from las vegas How to Visit the Grand Canyon From Las Vegas | USA Today traveltips.usatoday.com > ... > Las Vegas to Grand Canyon If you are visiting Las Vegas, you are already in one of the closest cities to the Grand Canyon. Only Phoenix is closer to the Canyon's South Rim, and not by ... Day trip to Grand Canyon - Las Vegas Travel - About.com govegas.about.com > ... > Attractions > Day Trips by Zeke Quezada - in 91 Google+ circles - More by Zeke Quezada You could rent a car and drive to the Grand Canyon from Las Vegas. It's a long drive but you'll see the desert and the wide open space of the Southwestern USA. Grand Canyon Tours with the Grand Canyon Tour Company of Las ... www.grandcanyontours.com/ Go to Mobile Website. The ORIGINAL Grand Canyon Tour Company providing quality tours to Las Vegas Visitors for 30 years! ... read more ... How to Plan a Grand Canyon Vacation: 9 Steps (with Pictures) www.wikihow.com > ... > North America > United States > Arizona If it is your first visit to Grand Canyon National Park and/or you are traveling with .... Las Vegas shows, dinner reservations (necessary at some places), all of it. Grand Canyon travel guide - Wikitravel wikitravel.org > ... > Southwest > Arizona > Northern Arizona Open source travel guide to Grand Canyon, featuring up-to-date information on ... Ferry near the Arizona/Utah border to the Grand Wash Cliffs near Las Vegas, ... You might also see the common Striped Skunk, and if lucky, you might even see ... Frequently Asked Questions - Grand Canyon National Park www.nps.gov/grca/fags.htm Mar 11, 2013 - Where can I get more information on visiting the Grand Canyon? How do I .... Commercial airlines serve Phoenix, Flagstaff, and Las Vegas. Images for visit the grand canyon from las vegas - Report images Scott McAndrew Scott McAndrew Scott McAndrew

Long tail searches are the key to success!

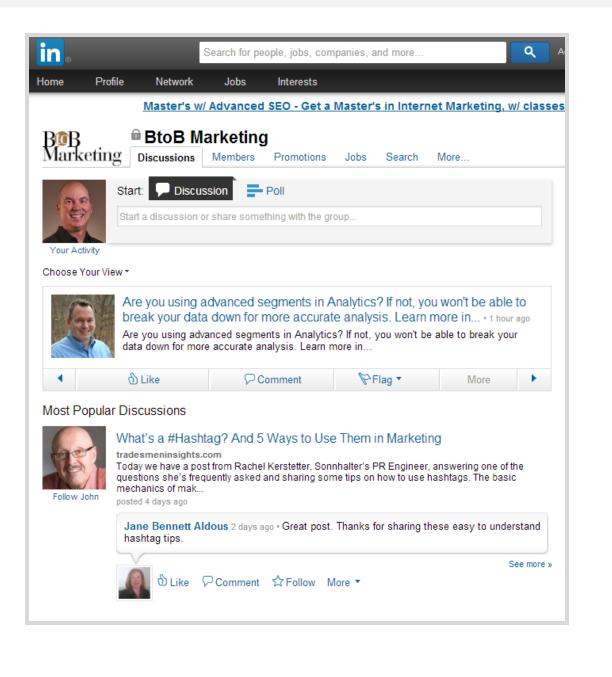

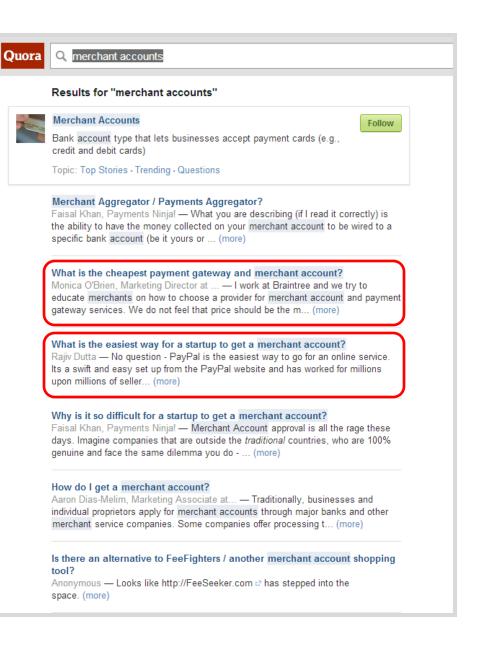

### List All Content Ideas in a Spreadsheet

|                                                                                                    | Topics                                                                                                    | Additional info  |                                           | Blog Post      | Video | Datagraphic Inj | fographic Other (free<br>guide, etc) |            |        |
|----------------------------------------------------------------------------------------------------|----------------------------------------------------------------------------------------------------|------------------|-------------------------------------------|----------------|-------|-----------------|--------------------------------------|------------|--------|
| Content Marketing                                                                                                    |                                                                                                    |                  |                                           |                |       |                 |                                      |            |        |
|                                                                                                    | Title                                                                                                    |                  | Additional Info Blog<br>Post              |                | Guide | Video           | Graphic                              | Competiton | Volume |
| Should I                                                                                                    | Use Fire Proof Safes for Jewelry?                                                                                                    |                  |                                           | Х              |       |                 | Х                                    | Low        | High   |
| What M                                                                                                    | akes Jewelry Safes Different?                                                                                                    |                  |                                           | Х              | Х     | Х               | Х                                    | Med        | Low    |
| Keeping                                                                                                    | Valuables Safe During Summer Travels                                                                                                    |                  |                                           | Х              |       |                 | Х                                    | Med        | Low    |
| The High                                                                                                    | nest Rated Jewelry Safes for 2013                                                                                                    | Link to co       | onsumer reports article                   | Х              | Х     |                 | Х                                    | Low        | Med    |
| How to F                                                                                                    | Properly Store Jewelry                                                                                                    |                  | · · · · · · · · · · · · · · · · · · ·     | Х              | Х     |                 | Х                                    | Low        | Med    |
| Best Lo                                                                                                    | cations for a Home Jewelry Safe                                                                                                    |                  |                                           | Х              |       | Х               | Х                                    | Med        | Low    |
| Tips for                                                                                                    | Shopping for Home Jewelry Safes                                                                                                    |                  |                                           | Х              | Х     |                 | Х                                    | Low        | Med    |
| When to                                                                                                    | Update your Home Safe                                                                                                    |                  |                                           | Х              |       |                 |                                      | Med        | Low    |
| Reasons                                                                                                    | why Fire Proof Safes are Necessary                                                                                                    |                  |                                           | Х              |       |                 |                                      | Med        | Med    |
| Top Safe                                                                                                    | Manufacturers                                                                                                    | (http://oa       | g.ca.gov/firearms/gunsafe)                | Х              |       |                 | Х                                    | High       | High   |
| Designir                                                                                                    | ig your own Safe                                                                                                    |                  |                                           | Х              | Х     | Х               | Х                                    | Low        | Low    |
|                                                                                                    | Hide a Safe at Home                                                                                                    | How to H         | ide a Safe at Home                        | Х              |       | Х               | Х                                    | Med        | Low    |
|                                                                                                    | akes the Best Gun Safe?                                                                                                    |                  |                                           | Х              |       | Х               | Х                                    | Low        | Med    |
| Safety T                                                                                                    | ips for Storing Guns                                                                                                    | How to S         | tore Guns Safely                          | Х              |       | Х               | Х                                    | High       | Med    |
|                                                                                                    | l can't think of any content ideas, how do I generate topics to write about?<br>What's better, an photo or a custom graphic to use in a blog post? |                  |                                           |                |       |                 |                                      |            |        |
|                                                                                                    | What sites, methods, tools, software do you use for adding images to a blo                                                                         | og post?         |                                           |                |       |                 |                                      |            |        |
| Aside from blog posts, what other content should my blog have?<br>So you're giving me a great piece of content with a few links to put on my site and I don' |                                                                                                    | ites and Liberts | types of content your blog should have ot | ner than posts |       |                 |                                      |            |        |
|                                                                                                    | so you re giving me a great piece of content with a rew links to put on my :                                                                       | arte and i don t | Link Building                             |                |       |                 |                                      |            |        |
|                                                                                                    | How do you determine if a link is authoritative?                                                                                                   |                  | y                                         |                | x     | x               |                                      |            |        |
|                                                                                                    | What is a nofollow link?                                                                                                    |                  |                                           |                | x     | x               |                                      |            |        |
|                                                                                                    | How many links is 'too many' to include within content?                                                                                            |                  | internal & external linking explor        | X              | x     |                 |                                      |            |        |
|                                                                                                    | I'm worried I have bad backlinks, how do I identify and remove them?                                                                               |                  | how to identify and remove negative       | backlinks      | x     | x               |                                      |            |        |

### Longer Search String = More Clicks

#### Successful Search Click Percentages?

This table shows the percentage of searches that generated a click on one of the search results (shown as **Organic**) or PPC ads (shown as **PPC**), total (see the **Total** row) and for 1 word terms, 2 word terms, etc.

| Words: | Total(%) | Organic(%) | PPC(%) |
|--------|----------|------------|--------|
| Total  | 26.65%   | 24.9%      | 1.75%  |
| 1      | 21.31%   | 20.7%      | 0.61%  |
| 2      | 36.96%   | 34.92%     | 2.04%  |
| 3      | 29.49%   | 26.92%     | 2.57%  |
| 4      | 28.89%   | 25.57%     | 3.32%  |
| 5      | 26.86%   | 23.14%     | 3.72%  |
| 6      | 25.45%   | 21.63%     | 3.82%  |
| 7      | 75.02%   | 64.96%     | 10.06% |
| 8      | 69.48%   | 60.54%     | 8.94%  |
| 9      | 72.73%   | 63.26%     | 9.47%  |
| 10+    | 22.84%   | 19.02%     | 3.82%  |

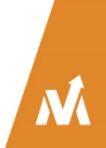

Source: http://www.keyworddiscovery.com/keyword-stats.html - 9/01/2013

### Put Together an Editorial Calendar

| lonths      |        | January            | February                                             | March               | April                 | May                                   | June                         | July               | August                       | September | October                  | November                      |      |
|-------------|--------|--------------------|------------------------------------------------------|---------------------|-----------------------|---------------------------------------|------------------------------|--------------------|------------------------------|-----------|--------------------------|-------------------------------|------|
| siness Qu   | arters |                    | Q1: Budget \$5000                                    |                     |                       | Q2: Budget \$6000                     |                              |                    | Q3: Budget \$7500            |           |                          | Q4: Budget \$                 | 6000 |
| lling Cycle | 25     |                    |                                                      |                     |                       |                                       | 6-month contract<br>renewals |                    |                              |           |                          |                               |      |
| asons       |        |                    |                                                      |                     |                       |                                       |                              |                    |                              |           |                          |                               |      |
| Holidays    |        | New Years          | New Years Valentine's Day,<br>President's Day St. Pa |                     |                       | Mother's Day,<br>Memorial Day         | Father's Day                 | Indpenedence Day   |                              | Labor Day | Halloween                | Veterans Day,<br>Thanksgiving |      |
| ents        |        | CES - Las Vegas    |                                                      |                     | Mobile Expo - Atlanta |                                       |                              |                    |                              |           | Apple Product Eve<br>(?) |                               |      |
| oduct Lau   | inches | Tablet keyboard do | ock                                                  | Mobile battery case |                       |                                       |                              |                    | Bluetooth speaker<br>adapter |           |                          | Micro-USB proj<br>and stand   | ecto |
| adlines     |        |                    |                                                      |                     | Video How-To Series   |                                       |                              |                    |                              |           |                          |                               |      |
| adines      |        |                    |                                                      |                     |                       | April                                 | 2013                         |                    |                              |           |                          |                               |      |
|             |        | Monday             | Tue                                                  | esday               | Wed                   | Inesday                               | 1                            | [hursday           | Fr                           | iday      | Saturday                 | Sunday                        |      |
| mpany       |        | 1                  | 2                                                    |                     | 3                     |                                       | 4                            |                    | 5                            |           | 6                        | 7                             |      |
|             |        |                    | Blog Post: Author                                    | P                   | Q&A Video             |                                       | Interview/Quo                | ote Post           | Open Blog                    |           | 10.00                    |                               | ···· |
| etrics      |        |                    |                                                      |                     |                       |                                       | 1                            |                    |                              |           |                          |                               |      |
|             |        |                    |                                                      |                     |                       |                                       |                              |                    |                              |           |                          |                               |      |
|             |        |                    |                                                      |                     |                       |                                       | May Brains                   | tarming            |                              |           |                          |                               |      |
|             |        |                    |                                                      |                     |                       |                                       |                              |                    |                              |           |                          |                               | on   |
| otes        | 8      | 9                  |                                                      | 10                  |                       | 11                                    |                              | 12                 |                              | 13        | 14                       |                               |      |
|             |        |                    | Blog Post: Author                                    |                     | Q&A Video             |                                       | Interview/Quote Post         |                    | Open Blog                    | Open Blog |                          |                               |      |
|             |        |                    |                                                      |                     |                       |                                       |                              |                    |                              |           |                          |                               |      |
|             |        |                    |                                                      |                     |                       |                                       |                              |                    |                              |           |                          |                               |      |
|             | -      | 15                 | 16                                                   |                     | 17                    |                                       | Webinar -                    | VM Presenter       | 19                           |           | 20                       | 21                            |      |
|             | April  | 15<br>Webinar -    | Blog Post: Author                                    | r.                  | Google Hangou         | t Video                               | Infographic                  |                    | Open Blog                    |           | 20                       | 21                            |      |
|             | -      | Content Posted     |                                                      |                     | Coogie Hangea         |                                       | n nograpino                  |                    | optitolog                    |           |                          |                               | E    |
|             |        |                    | May Video She<br>Presenters TB                       |                     |                       |                                       |                              |                    |                              |           |                          |                               |      |
|             |        |                    |                                                      |                     |                       |                                       |                              |                    |                              |           |                          |                               |      |
|             |        | 22                 | 23                                                   |                     | 24                    |                                       | 25                           |                    | 26                           |           | 27                       | 28                            |      |
|             |        |                    | Blog Post: Author                                    | r                   | How-To Video          |                                       | Creative Tear                | n Data-graphic     | Open Blog                    |           |                          |                               |      |
|             |        |                    |                                                      |                     |                       |                                       |                              |                    |                              |           | -                        |                               |      |
|             |        | 29                 | 30                                                   | 57                  | 1                     | e da a                                | 2                            | A                  | 3                            |           | 4                        | 5                             |      |
|             |        |                    |                                                      |                     | Creative Learn V      | Creative Team Video Curation Post: Au |                              | : Author Open Blog |                              | -         |                          |                               |      |
|             |        |                    | A CALENDAR                                           | A CLICK HERE TO     |                       |                                       |                              |                    |                              |           |                          |                               |      |
|             |        | 1                  |                                                      |                     |                       |                                       |                              | DOWN               | LOAD                         | (Press)   |                          |                               |      |
|             |        |                    |                                                      |                     |                       |                                       |                              | UUWN               | LUAU                         | X.        |                          |                               |      |
|             |        |                    | a state                                              |                     |                       |                                       | _                            | THE FREE           | TEMPI ATE                    |           |                          |                               |      |
|             |        |                    |                                                      |                     |                       |                                       |                              | THETREE            |                              |           |                          |                               |      |

### Address Pricing / Cost

| +You <b>Search</b> Images                                     | Maps YouTube News Gmail Documents Calendar More -                                                                                                    |
|---------------------------------------------------------------|----------------------------------------------------------------------------------------------------|
| $\sim \sim$                                                   | how much does a fiberglass pool cost                                                                                                    |
| Search                                                        | About 117,000 results (0.53 seconds)                                                                                                    |
| Everything<br>Images<br>Maps<br>Videos<br>News<br>Shopping    | Ads - Why these ads?<br>Fiberglass Pool Costs - Fiberglass Pools Start Around \$20k.<br>www.quickpoolquotes.com/Fiberglass<br>Get Exact Quotes From Local Pros<br>San Diego Pool Builder   PoolsByTrueBlue.com<br>www.poolsbytrueblue.com<br>Free Computer and Salt System Now Reserve a System for your New Pool<br>+ Show map of 1902 Wright Place #244, Carlsbad                                                                                                    |
| More<br>San Diego, CA<br>Change location<br>Show search tools | Fiberglass Pool Repair - Almost every pool can be repaired.         www.fiberglass-pool-repair.com         DIY with our materials and help <sup>1+</sup> diy pool resurfacing - pool paint - pool resurfacing cost         Fiberglass Swimming Pool Pricing and Cost Guide by River Pools         www.riverpoolsandspas.com/cost/         One of the first questions potential pool owners want to know when they call our company is : How much does a fiberglass pool cost? Although this is a very                                                                                                    |
|                                                               | Fiberglass Pool Prices: How Much is My Pool Really Going to Cost?         www.riverpoolsandspas.com//Fiberglass-Pool-Prices-How-Much-is         Jun 11, 2009 – How much does a fiberglass pool cost?orWhat's the price of a fiberglass pool? Splash! This, of course, is always one of the first questions         What is the cost of a fiberglass in-ground pool         wiki.answers.com > > Swimming Pools > Pool Building and Repair         The average swimming pool size is 18x38 and in a fiberglass pool that is fairly large go with it though because in the long run the maintenance is much easier be Most often, it will be the least expensive repair cost of any in-ground pool |
|                                                               | How much does it cost to put in an inground pool? - Yahoo! Answers<br>answers.yahoo.com > > Home & Garden > Decorating & Remodeling<br>Jul 23, 2008 - How much does it cost to put in an inground pool? I've done<br>some I was thinking one of the fiberglass drop in's, not the concrete kind.<br>How much would a fiberglass in ground pool cost? - 2 posts - Dec 1, 2010<br>How much does an inground pool cost? - 8 posts - Feb 22, 2008                                                                                                    |

# Comparisons

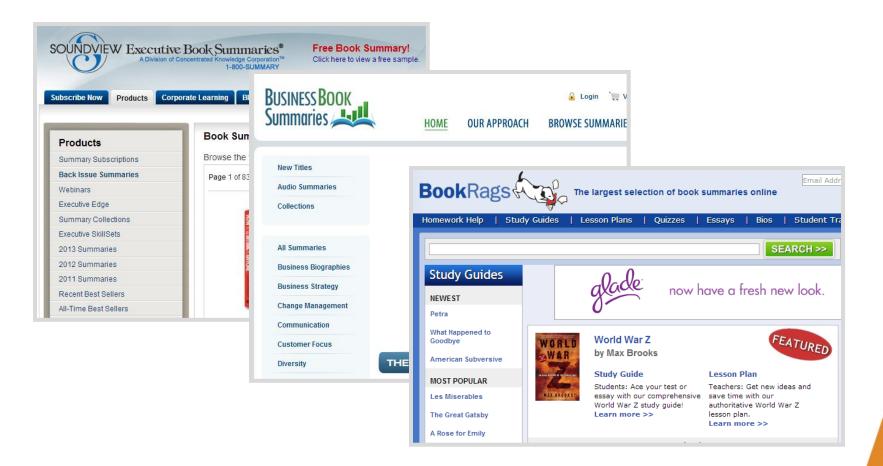

Showcase your product or service then compare and contrast to others.

## Lists – People Still Love Them

#### 100 Things to Do In Downtown Phoenix

I love correlations. One is this; since we are downtown real estate guys we know all **the great things to do and places to go in downtown Phoenix**. I'd like to say we know them all, yet that's pretty much impossible. That said, we do know a bunch of stuff to do, places to go, great restaurants and other things downtown. More important, we know people who know... our wonderful downtown Phoenix clients and friends. Thus, we have been inspired to write a series of **100 articles on the best things to do in downtown Phoenix**... an assignment I am finding both fun and daunting.

We will be breaking down the lists of **100 things to do in downtown Phoenix** into categories... we thought you would find that more navigable. Over time we will be writing our personal observations about each of **the 100 things to do and places to go in downtown Phoenix** and publish them as blog posts here on Urban Connection or our sister site, UrbanLIfeBlog.com. If we haven't gotten to an article yet, we will give you pertinent links so you can get more info from the venue's own site, Yelp and other information sources we deem helpful.

Without further fanfare we offer you the Urban Connection Real Estate Team's Top 100 Things To Do in Downtown and Midtown Phoenix, AZ.

#### SIGHTSEEING AND TOURS OF DOWNTOWN PHOENIX:

<u>Chase Field Tours</u>: Just what the name says, a tour of one of America's great baseball fields. A real treat even if you don't like baseball. Chase Field is an engineering marvel.

Segway Expeditions: Custom tours of Phoenix and Tempe where you travel by Segway.

Phoenix Tours, LLC: Sightseeing tours of Phoenix, Scottsdale and the Heard Museum

Ghosts of Phoenix Tour: The Hotel San Carlos is famous for their ghosts and love to share

### **Resource Pages**

Ready to immerse yourself into the world of link building? Here are over 100 links to the best resources on link building training, blogs, tools, and more.

#### Link Building Education

Free training guides, webinars, and presentations on link building

- Link Building Training A comprehensive training guide to link building including affiliate program links, deep linking, link quality evaluation, free link sources, link analysis and more.
- Link Building on Slideshare Presentations and webinars on link building.
- SEO Webinars Free SEO webinars including Link Building Strategies for 2
- Whiteboard Fridays Custom search of all SEOMoz Whiteboard Friday pres link building.

#### Audio / Video Podcasts

Audio and video podcasts on link building featuring experts in the industry.

- Search Cowboys Link building Q&A with Christopher Cemper and Google
- SEO 101 Directory link building with Loren Baker of Search Engine Journa to improve search engine rankings and help with SEO training.
- SEO Rockstars Roundtable with SEO experts on link building topics (spam hat), link inheritance attributes, and more.
- SEM Synergy Link building strategies with Eric Ward, link building best pra
- Search for Solutions Internet marketing scams with paid search links.
- Ofice Hours Paid links are evil and overlooked on site issues.
- Webcology Rand Fishkin of SEOMoz discussing his Professional Guide to building with Debra Mastaler, author of Link Spiel blog.
- SEO 101 Building ranking for sites, link building 101 parts 1 and 2, link bui schemes, nofollow, and more.
- · Run Marketing Link building for small business.

#### 38 links to this page

Home / Resource Pages for Biblical studies

#### Texts and translations

This page contains links to biblical texts and various other texts related to the Bible, and especially to the New Testament.

Bible texts and translations Greek and Hebrew texts, and various translations Read more »

Apocrypha and Pseudepigrapha Works in Greek and Hebrew and translations Read more »

Qumran, Josephus, Rabbinica Various Palestinian texts Read more »

Gnostica and Church Fathers Various texts from the second century on. Read more »

'Classical texts' Greek and Latin texts Read more »

Linguistic resources Grammar, lexica etc Read more »

#### Social World of NT

This second page presents sources and studies dealing with the social World related to the New Testament.

Resources for studying the Greco-Roman world Read more »

Collections of images and other artifacts Read more »

Selected features of Antiquity Presentations of features like mysteries, dubs, magic etc Read more »

#### Social Scientific studies of the

Greco-Roman world Studies using various models from sociology and social-anthropology Read more »

Post-colonial New Testament

Studies Read more »

#### 111 links to this page

#### Philo of Alexandria

This page is dedicated to studies of Philo of Alexandria

Philo's texts Philo's texts and translations Read more »

Introductory articles on Philo Various articles on Philo Read more »

More articles on Philo Scholarly studies available on the Internet Read more »

Book reviews of Philo studies Reviews of important Philo studies Read more »

Home Pages to scholars writing on Philo Info about scholars publishing books and articles on Philo

Read more »

Aspects of Philo's social world Studies on Egypt, Alexandria and the Jewish Diaspora

M

g affiliate program ore. Resource Pages for Biblical studies

## Videos – They Are Not That Hard

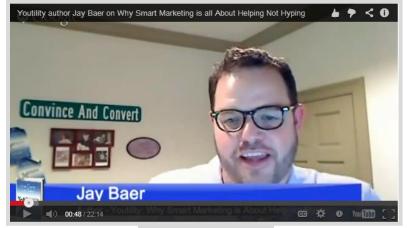

Interviews

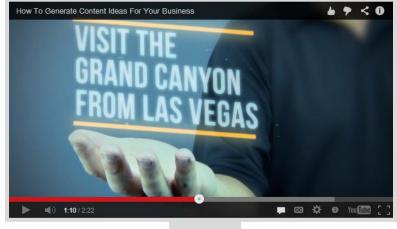

Fun

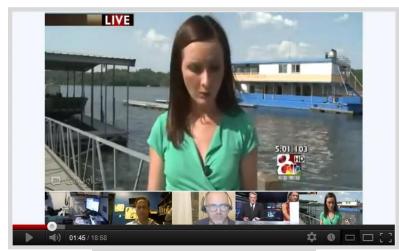

**Product Demos** 

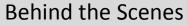

**M** 

### Free Guides & White Papers

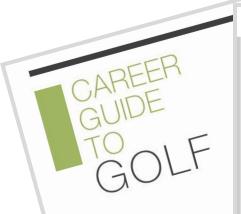

#### TSYS People-Centered Payments

#### Lessons Learned from **Business Travel Study: Best Practices for Getting Ahead** of the Mobile Wave

This report is based on the findings of The Connected Business Traveler Study, an innovative survey of business travelers conducted jointly by TSYS®, Mercator Advisory Group and Commercial Payments International (CPI). The report combines the survey's findings with an exploration of how the evolution of mobile banking and payments for consumers signals an opportunity for greater mobile solutions and innovations geared toward commercial card customers

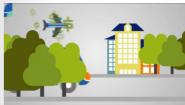

A premise of the paper is that mobile connectivity and communications can be leveraged to benefit businesses and corporate credit card-carrying employees, as they have been by consumer cardholders. According to Keith Pierce, TSYS Group Executive, Commercial Services, "For commercial card programs, mobile technology has great potential to simplify the overall process for business travelers and procurement professionals, and we are excited to explore best practices in this paper for a next-generation commercial card mo

| Name      | Email        |
|-----------|--------------|
| Company   | Country      |
| Job Title | Phone Number |
| Comments  |              |
| Submit    |              |

#### About TSYS

At TSYS, (NYSE: TSS), we believe payments should revolve around people - no the other way around. We call this belief "People-Centered Payments<sup>SM</sup>." By putting people at the center of every decision we make, with unmatched custome service and industry insight. TSYS is able to support financial institutions. businesses and governments in more than 80 countries. Offering merchant payment-acceptance solutions as well as services in credit, debit, prepaid, mobile chip, healthcare and more, we make it possible for those in the global marketplace to conduct safe and secure electronic transactions with trust and convenience.

#### Kellie Goodwin Kellie Goodwin has more than twenty years of professional

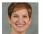

experience serving universities, healthcare providers and the payments industry. In 2001, Kellie joined TSYS, a leading global payments provider, working in Corporate Strategy and Planning where she was responsible for business development, mergers and acquisitions and corporate planning efforts. In 2008, Keille joined the

Commercial Services team as Business Development Director. Kellie works across the TSYS enterprise to deliver new payment products and solutions for financial issuers supporting the small business, corporate and government sectors

Keille earned a bachelors of science degree in human resource management from Utah State University and a masters of business administration in finance from Auburn University.

Email: KGoodwin@tsys.com

- Lead generator
- Link attractor
- Long life span

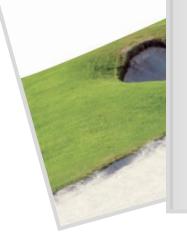

| Email        |  |
|--------------|--|
|              |  |
| Country      |  |
|              |  |
| Phone Number |  |
|              |  |
|              |  |
|              |  |
|              |  |

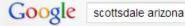

Web Images Maps Shopping Videos More - Search tools

130 personal results. 28,600,000 other results.

#### ScottsdaleAz.gov - The Official City of Scottsdale Web Site

www.scottsdaleaz.gov/ In-depth city information. Links to various city services, business listings, and tourist information.

Employment Opportunities - Water, Waste & Recycling - Online Utility Service

#### Scottsdale, Arizona - Wikipedia, the free encyclopedia

en.wikipedia.org/wiki/Scottsdale, Arizona Scottsdale (O'odham Vaşai S-vaşoni; Yaqui Eskatel) is a city in the eastern part of

Maricopa County, Arizona, United States, adjacent to Phoenix. According to ...

History - Geography - Demographics - Economy

#### Official Travel Site for Scottsdale, Arizona

#### www.experiencescottsdale.com/

Welcome to Scottsdale. At the heart of every great vacation is passion – for a new place, a new adventure, even a new way of expressing yourself. It's about ... Complimentary Visitor Guide - Events - About the SCVB - Attractions

#### La Images for scottsdale arizona - Report images

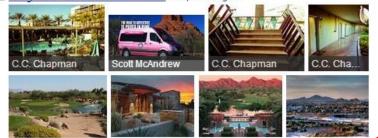

#### Scottsdale AZ Events & Attractions | Cities | Arizona Office of Tourism www.arizonaguide.com > ... > Phoenix & Central Arizona Plan your visit to Scottsdale, Arizona! Let the Arizona Office of Tourism help you find

Plan your visit to Scottsdale, Arizona! Let the Arizona Office of Tourism help you fi local hotels and attractions.

Scottsdale Tourism and Vacations: 167 Things to Do in ... - TripAdvisor

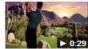

www.tripadvisor.com > ... > Central Arizona Feb 18, 2011 Scottsdale Tourism: TripAdvisor has 40764 reviews of Scottsdale Hotels, ... Pinnacle Peak is about 3.7 ...

More videos for scottsdale arizona »

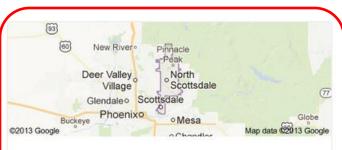

#### Scottsdale

Scottsdale is a city in the eastern part of Maricopa County, Arizona, United States, adjacent to Phoenix. According to the U.S. Census Bureau, as of 2010 the population of the city was 217,385. Wikipedia

Area: 184.2 sq miles (477.1 km²) Weather: 80°F (27°C), Wind N at 4 mph (6 km/h), 11% Humidity Local time: Thursday 3:22 PM Population: 221,020 (2011) Unemployment rate: 5.3% (Dec 2012)

#### Points of interest

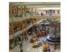

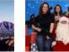

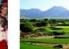

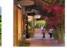

Scottsdale Cal Fashion Mo Square

Camelback Scottsdale Mountain Gun Club TPC of Scottsdale

Kierland Commons

Feedback / More info

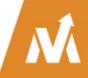

# Core Elements to Optimization

### Web Pages, News, Local, Images & Videos

- 1. Links pointing to your content
- 2. Titles & title tags (viewed in results)
- 3. Description meta tag (viewed in results)
- 4. Image alt text tags
- 5. H1 Tag (headline tag only one!)
- 6. Page load times
- 7. Freshness of content
- 8. AuthorRank

# How to Optimize Images

- Image files should be compressed as much as reasonably possible to reduce file size. Smaller files mean faster site load speeds. JPGs generally offer the best balance of file size & quality.
- Use relevant keywords in image filenames, separated by dashes (not underscores). Instead of "DL000031.jpg", use something like "red-sports-car.jpg"
- Make sure <img> tags have their "alt" and "title" attributes defined with descriptive, concise, keywordrelated text. Do not stuff <img> attributes.
- Context matters. Google looks at content placed around the image, like titles and captions, for context about your image.
- Be sure to **include images in your sitemap**. The XML tags provide additional opportunities to define an image's title, caption, and even geographic location.

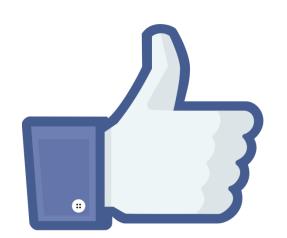

# How to Optimize Videos

- Specific, Compelling Title Would you click on "Our Company" or "V00023.mov?" neither will your audience.
- **Tags** This is where you can help your video appear in the "Suggested" or "Similar" videos section.
- **Description** Say as much as you can in the first sentence or two, because many video sites will hide the bulk of your description. Include at least one link placed at the start of the description with http://.
- Video Quality / Resolution Shoot, edit and export the video in the highest quality available on the devices and software you use.
- **Thumbnail Image** If it's an organically made video (not planned), pick the most visually compelling of the options they give you.

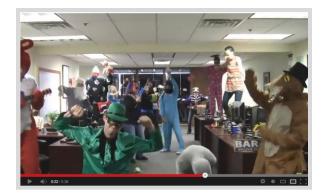

# Sharing New Content Can Be Very Simple

| Linked in <sub>0</sub> Go to LinkedIn Ads »       363       2         Home       Profile       Contacts       Groups       Jobs       Inbox       Companies       News       More       Per | Per Arnie Kuenn<br>View my profile page |                  |                    |  |
|----------------------------------------------------------------------------------------------------|-----------------------------------------|------------------|--------------------|--|
| As CEO, people rely on you. Vistage members rely on fellow CEC                                                                                                    | <b>20,578</b><br>TWEETS                 | 774<br>FOLLOWING | 8,159<br>FOLLOWERS |  |
| Share with: LinkedIn   Share                                                                                                    | Compos                                  | e new Tweet      |                    |  |

| Arnie Kuenn  | Update Status 💽 Add Photos/Video                   |  |
|--------------|----------------------------------------------------|--|
| Edit Profile | What's happening, Arnie?                           |  |
|              |                                                    |  |
| Google       | +                                                  |  |
|              |                                                    |  |
|              |                                                    |  |
|              |                                                    |  |
|              | All Friends Most Rele Arizona Pe Internet M More - |  |

# Do You Have a Google+ Business Page?

# Google+

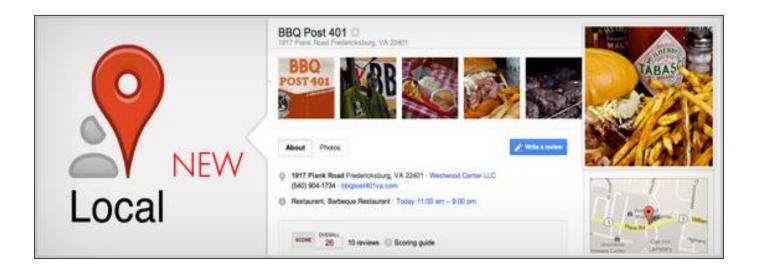

Λ

| Google | restaurants near mesa convention center                                                                                                    | Ŷ |  |  |  |
|--------|----------------------------------------------------------------------------------------------------|---|--|--|--|
|        | Web Images Maps Shopping More - Search tools                                                                                                    |   |  |  |  |
|        | About 676,000 results (1.01 seconds)                                                                                                    |   |  |  |  |
|        | <u>Mesa Convention Center - TripAdvisor</u><br>www.tripadvisor.com > > Mesa > Things to Do in Mesa<br>Mesa Convention Center, Mesa: See reviews, articles, and 5 photos of Mesa<br>Convention Center, Also consider these other attractions near Mesa Convention<br>Center Get your guide to the top local hotels, restaurants and things to do                                       |   |  |  |  |
|        | Mesa Convention Center<br>mesaconventioncenter.com/<br>The Mesa Convention Center is a full-service event facility located in the heart the<br>most up to date information about things to see and do in and around Mesa?<br>Attractions, Restaurants and Hotels (within 1 mile of the Convention Center)<br>Directions - Calendar - Convention Center campus - Exhibitor Information |   |  |  |  |
|        | Mesa Convention Center - Mesa Convention and Visitor's Bureau<br>www.visitmesa.com/meeting/mesa-convention-center/<br>Mesa Arizona Convention and Visitors Bureau represents first class hotel Meeting<br>planners will find a range of meeting spaces including a convention center,                                                                                                 |   |  |  |  |
|        | Phoenix Marriott Mesa Hotel for meetings<br>www.marriott.com > > Mesa<br>3 Google reviews (480) 464-5038                                                                                                    |   |  |  |  |
|        | The Landmark Restaurant809 W Main Stwww.landmarkrestaurant.com/MesaScore: 20 / 30 · 53 Google reviews(480) 962-4652                                                                                                    |   |  |  |  |
|        | Pier de Orleans Restaurant       © 61 E University Dr         www.pierdeorleans.com/       Mesa         Score: 14 / 30 · 19 Google reviews       (480) 844-7437                                                                                                    |   |  |  |  |
|        | Blue Adobe Grille     Image: Adobe Grille       www.originalblueadobe.com/     Image: Adobe Grille       Score: 24 / 30 · 68 Google reviews     - (480) 962-1000                                                                                                    |   |  |  |  |

Castle B

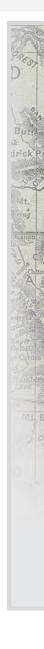

#### ARIZONATOURISM

Loving the Arizona experience

Articles

#### Restaurants Near the Mesa Convention Center

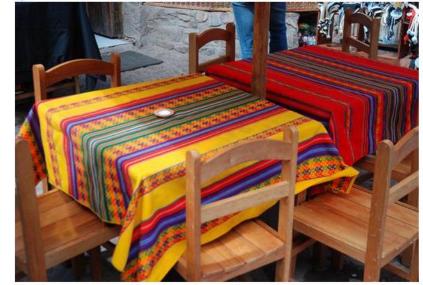

The Mesa Convention Center is a full-service event hi- tech facility located downtown in the suburbs of Mesa, Arizona. The campus is spread over an area of 22 acres and is home to three buildings, A, B and C. The convention center has exhibit space and meeting space along with 15 meeting rooms of varying sizes. There is even an outdoor amphitheater that can accommodate 5,000 people and is popular for hosting outdoor events, festivals and concerts.

There also are a number of restaurants near Mesa Convention Center, which serves as a good landmark for getting around the town.

First up is the The Marriott's Café Azul which features Mediterranean style cuisine. This casual hang out has a gorgeous fountain and courtyard in the backdrop that adds to the surreal atmosphere of the café. The café dishes out some of the most mouth watering Mediterranean and south west cuisines along with some American favorites. The café is open for breakfast, lunch and dinner this café boasts of an interesting menu and courteous staff.

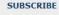

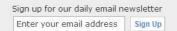

#### Print Restaurant Coupons

Free Printable Restaurant Coupons. Save As Seen On Nbc!

High Blood Pressure K www.omegak.com 1 Odd Nutrient That May Reduce High Blood Pressure

Andrew's Catering Swww.andrewcaters.com Award Winning BBQ to Elegant Dining Company Picnics, Weddings, and More

North Phoenix Apartments
SageAptHomes.com
Amazing pool, gym & top amenities. Call
us for special rate!
AdChoice

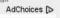

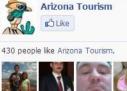

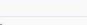

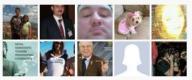

Facebook social plugin No recent activity to display.

Sweet Cakes Café .8 miles

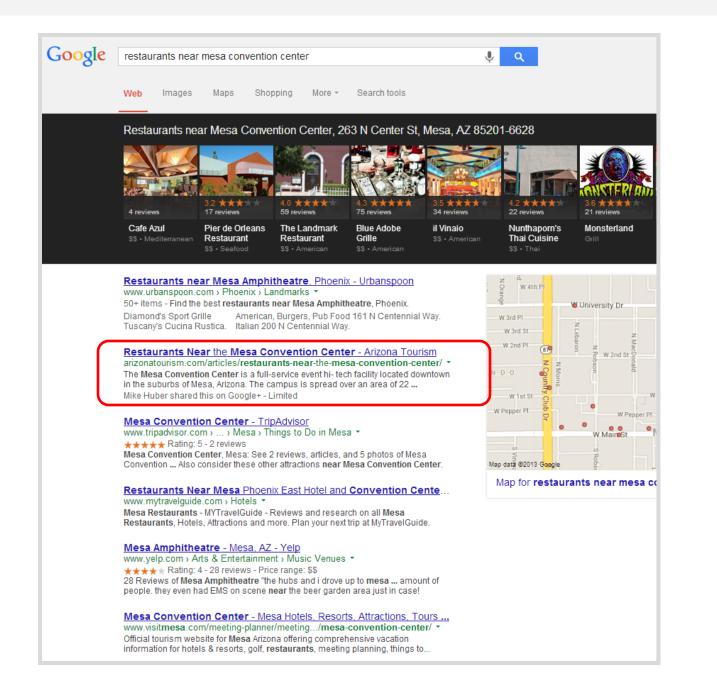

Ń

### In summary...

# Buyers need information that helps them make an informed decision.

# Businesses that provide the content those people are searching for - will win.

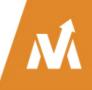

# The best time to start a content marketing program is 5 years ago.

# The second best time is NOW!

# **THANK YOU VERY MUCH!**

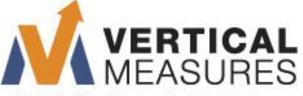

More Traffic. More Leads. More Business.

www.VerticalMeasures.com

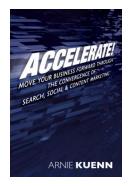

Tweet: Content Marketing Book – @AccelerateBook is FREE on Amazon – Today only! #CMWorld

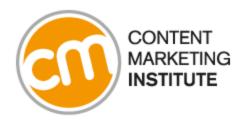

Sponsored by:

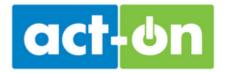

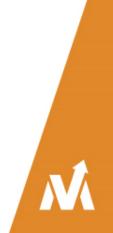

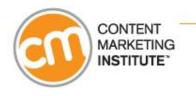

# **Questions & Answers**

Keep your questions coming. Type into the "ask a question" text area and click submit.

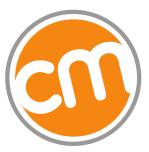

CONTENT MARKETING INSTITUTE

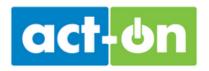

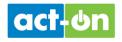

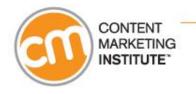

# Thank you for attending today's webinar!

A link to the archive will be sent to you in a day or two after the event.

For more on the **Content Marketing Institute** visit: http://ContentMarketingInstitute.com

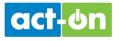

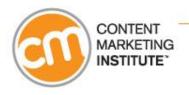

# Register today for CMI's next webinar!

""

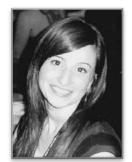

#### **Dayna Rothman**

@dayroth Thursday, December 5th 2 PM EST/11 AM PST

Register at: <a href="http://contentmarketinginstitute.com/events/webinars/">http://contentmarketinginstitute.com/events/webinars/</a>

Sponsored by: Marketo

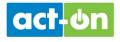